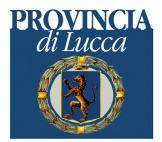

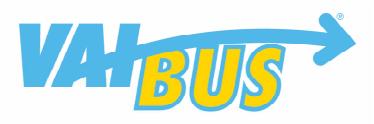

REGIONE TOSCANA

## **E61 - Castelnuovo-Ponte di Campia-Barga**

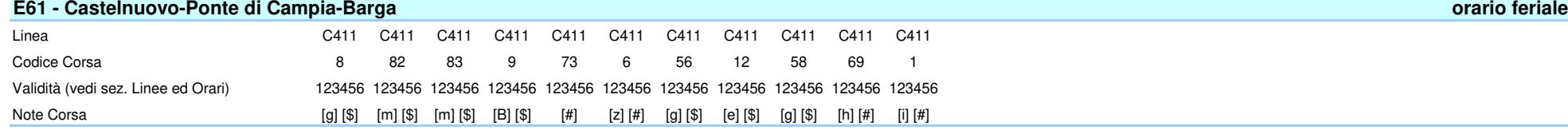

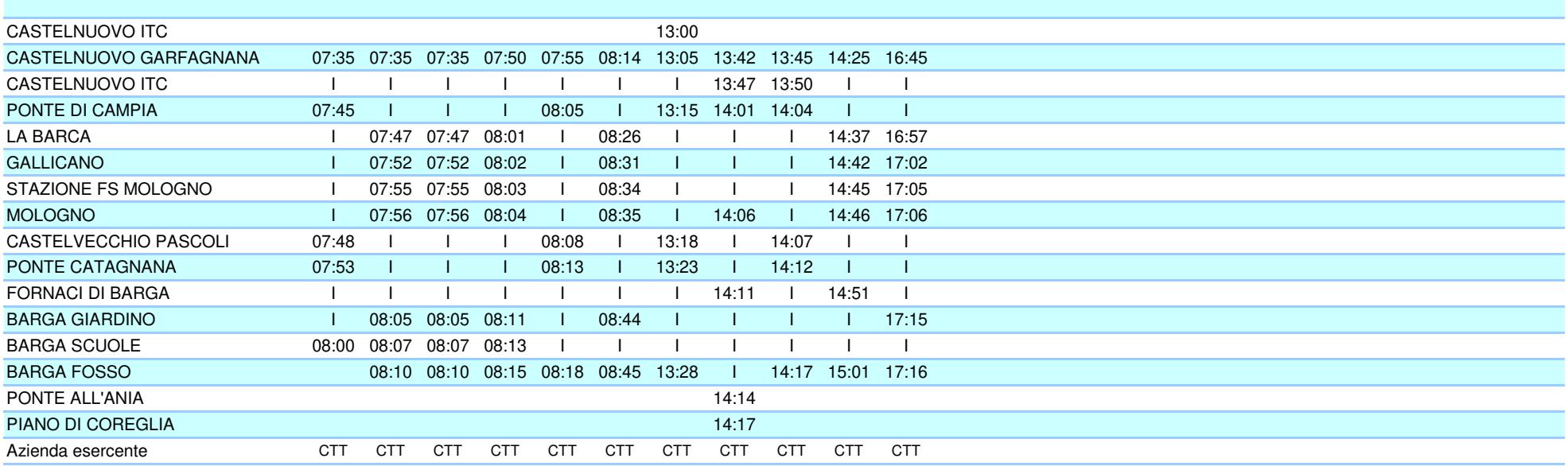

Legenda Note

[g] = Transita da Castelvecchio P.

[\$] = Si effettua con Scuole Aperte

[h] = Transita da Gallicano

[#] = Si effettua con Vacanza Scolastica

[i] = Transita da Gallicano-Mologno. A Mologno FS coincidenza per Lucca

[z] = Transita da Gallicano. A Mologno fs coinc.per Lucca.

[B] = Transita da Mologno FS

[m] = Transita da Gallicano-Mologno

[e] = Corsa per Pian di Coreglia con coinc. per Coreglia

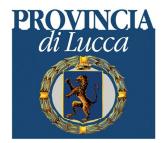

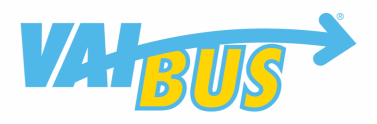

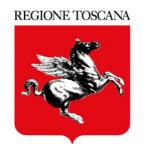

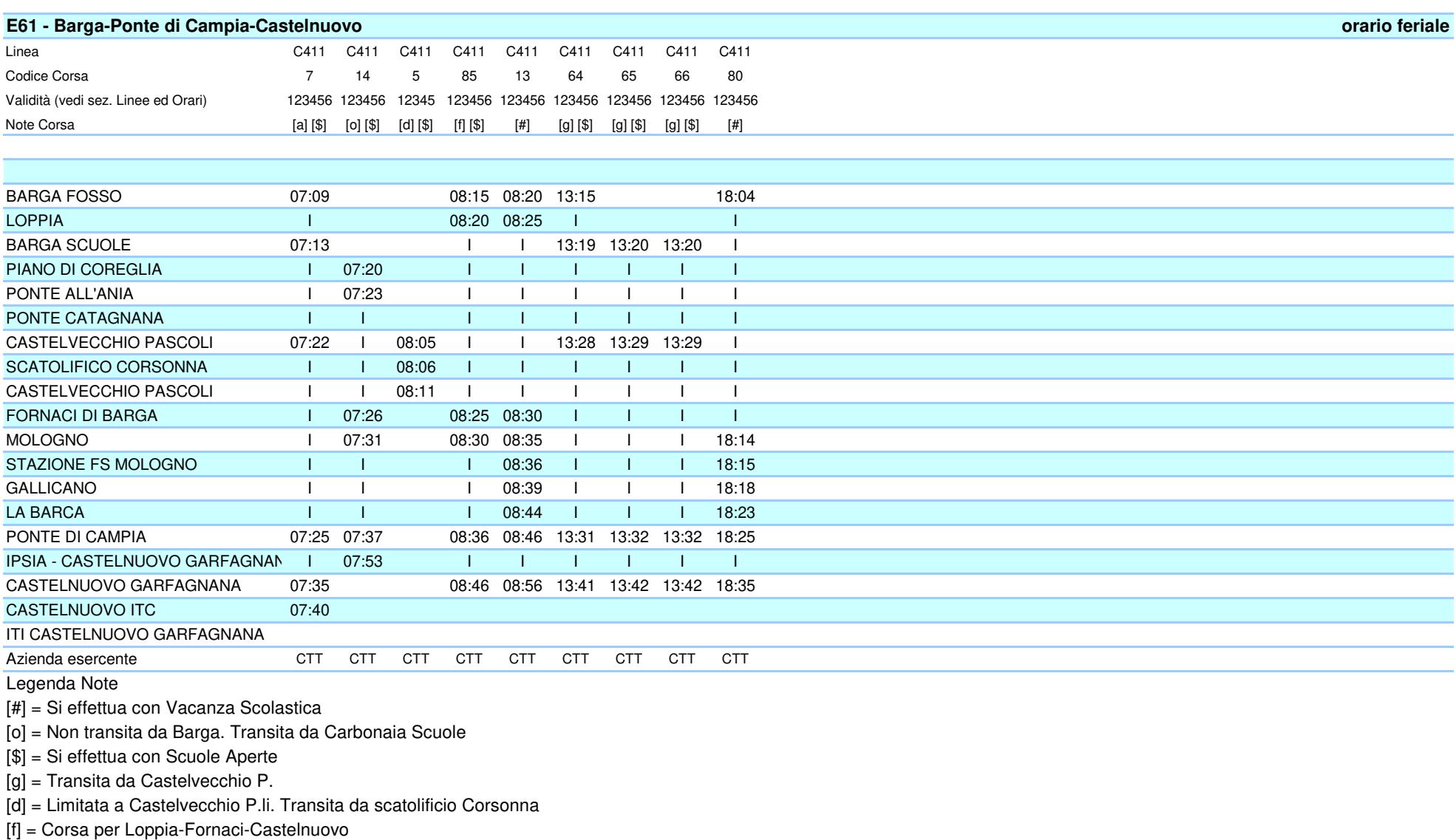

[a] = Corsa per Castelnuovo ITC